# **СОГЛАСОВАНО**

Директор ОП ГНМЦ АО «Нефтеавтоматика» **NYEND** М.С. Немиров  $18<sub>2</sub>$ 2020 г.  $11$ 

# **ИНСТРУКЦИЯ**

Государственная система обеспечения единства измерений

Система измерений количества и параметров свободного нефтяного газа (СИКГ-4)- топливный газ к печам П-1,2 Обустройство первоочередного расширенного участка Юрубчено-Тохомского месторождения. УПН-2

АО «Востсибнефтегаз»

Методика поверки НА.ГНМЦ.0459-20 МП

> Казань 2020

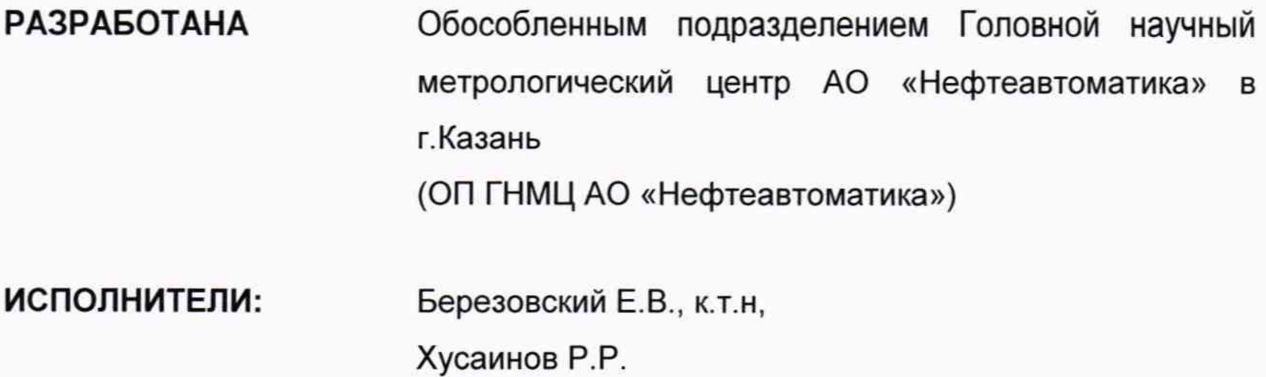

## 1 Общие положения

Настоящая инструкция распространяется на систему измерений количества и параметров свободного нефтяного газа (далее - СИКГ), приведенного к стандартным условиям, подаваемого к печам П-1.2 на участке Юрубчено-Тохомского месторождения, УПН-2 АО «Востсибнефтегаз», и устанавливает методику ее периодической поверки.

Поверка СИКГ в соответствии с настоящей методикой поверки обеспечивает передачу единиц объемного расхода газа от рабочего эталона 1-ого разряда в соответствии с Государственной поверочной схемой для средств измерений объемного и массового расходов газа, утвержденной приказом Росстандарта от 29.12.2018 г. № 2825 «Об утверждении Государственной поверочной схемы для средств измерений объемного и массового расходов газа». что обеспечивает прослеживаемость к ГЭТ 118-2017 «Государственный первичный эталон единиц объемного и массового расходов газа». Поверка СИКГ осуществляется косвенным методом.

Отсутствует возможность проведение поверки на меньшем числе измеряемых величин и поддиапазонов измерений.

Интервал между поверками СИКГ: четыре года.

## 2 Операции поверки

2.1 При проведении поверки выполняют следующие операции, указанные в таблице 1:

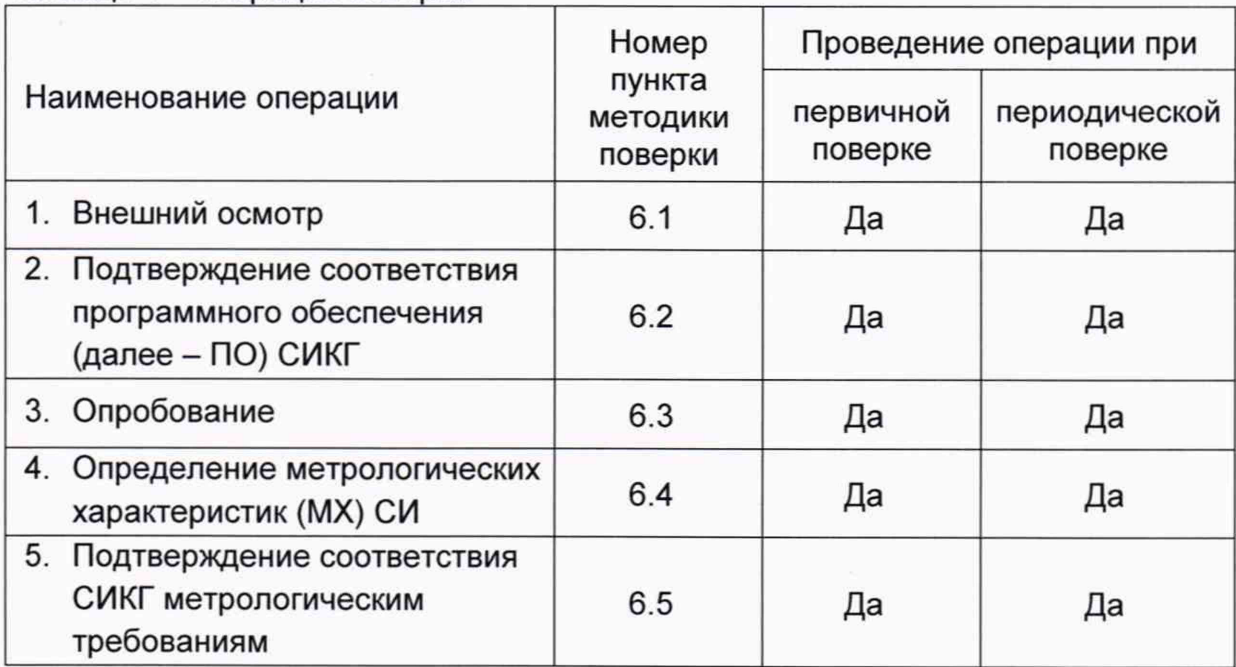

Таблица 1 - операции поверки

 $2.2$ При получении отрицательных результатов при выполнении любой из операций поверка прекращается.

#### 3 Условия поверки

При проведении поверки соблюдают условия B соответствии  $\mathbf{C}$ требованиями НД на поверку СИ, входящих в состав СИКГ.

### 4 Метрологические и технические требования к средствам поверки

4.1 Манометр показывающий по ГОСТ 245-88, предел измерений 10.0 МПа. кл. 1,5.

4.2 Установка поверочная газовая типа УПВ-01, диапазон расходов 40- 10000 м3/ч с пределами основной относительной погрешности ±0,33 %.

4.3 Другие эталонные и вспомогательные СИ - в соответствии с нормативными документами (НД) на поверку СИ, входящих в состав СИКГ.

4.4 Допускается применение аналогичных средств поверки, обеспечивающих определение метрологических характеристик, поверяемых СИ с требуемой точностью.

## **5 Требования (условия) по обеспечению безопасности проведения поверки**

При проведении поверки соблюдают требования, определяемые в области охраны труда и промышленной безопасности:

- «Правила безопасности в нефтяной и газовой промышленности» утверждены приказом Федеральной службы по экологическому, технологическому и атомному надзору от 15 декабря 2020 г. №534;

- Трудовой кодекс Российской Федерации;

в области пожарной безопасности:

- СНиП 21-01-97 «Пожарная безопасность зданий и сооружений»;

- Постановление Правительства Российской Федерации «Об утверждении правил противопожарного режима в Российской Федерации» от 16.09.2020г. №1479;

- СП 12.13130.2009 «Определение категорий помещений, зданий и наружных установок по взрывопожарной и пожарной опасности»;

- СП 5.13130.2009 «Системы противопожарной защиты. Установки пожарной сигнализации и пожаротушения автоматические. Нормы и правила проектирования»;

в области соблюдения правильной и безопасной эксплуатации электроустановок:

- ПУЭ «Правила устройства электроустановок»;

в области охраны окружающей среды:

- Федерального закона от 10.01.2002 г. № 7-ФЗ «Об охране окружающей среды» и других законодательных актов по охране окружающей среды, действующих на территории РФ.

#### **6 Внешний осмотр СИКГ**

6.1 При внешнем осмотре должно быть установлено соответствие СИКГ следующим требованиям:

- комплектность СИКГ должна соответствовать технической документации;

- на компонентах СИКГ не должно быть механических повреждений и дефектов покрытия, ухудшающих внешний вид и препятствующих применению;

- надписи и обозначения на компонентах СИКГ должны быть четкими.

6.2 Для исключения возможности несанкционированного вмешательства, которое может влиять на показания СИ, входящих в состав СИКГ, должна быть обеспечена возможность пломбирования в соответствии с описаниями типа СИ.

### 7 **Подготовка к поверке и опробование**

7.1 При подготовке к поверке СИКГ проверяют наличие актуальных сведений о поверке в Федеральном информационном фонде по обеспечению единства измерений СИ, входящих в состав СИКГ.

7.2 Опробование

Проверяют отсутствие сообщений об ошибках и соответствие текущих измеренных СИКГ значений температуры, давления, объемного расхода данным, отраженным в описании типа СИКГ.

Результаты опробования считают положительными, если текущие измеренные СИКГ значения температуры, давления, объемного расхода соответствуют данным, отраженным в описании типа СИКГ, а также отсутствуют сообщения об ошибках.

#### **8 Проверка программного обеспечения СИКГ**

8.1 Подтверждение соответствия ПО СИКГ.

Проверяют версию программного обеспечения вычислителя УВП-280.

Чтобы определить номер версии ПО вычислителя УВП-280 необходимо выполнить нижеперечисленные процедуры.

Необходимо нажать на кнопку «F2», находящуюся на лицевой стороне вычислителя УВП-280, выбрать функцию «сервис», далее выбрать строку «Информация», для вывода информации на дисплей вычислителя УВП-280 нажать на кнопку «F1».

Проверку цифрового идентификатора ПО вычислителя УВП-280 не проводят, поскольку вывод идентификационных данных ПО вычислителей УВП-280, выпущенных до 22.01.2019 на показывающее устройство или посредством подключения внешних устройств не предусмотрен.

Занести информацию в соответствующие разделы протокола.

8.2. Если идентификационные данные, указанные в описании типа СИКГ и полученные в ходе выполнения п.8.1, идентичны, то делают вывод о подтверждении соответствия ПО СИКГ программному обеспечению, зафиксированному во время проведения испытаний в целях утверждения типа, в противном случае результаты поверки признают отрицательными.

#### **9 Определение метрологических характеристик СИКГ**

9.1 Определение MX СИ

Проверяют наличие действующих свидетельств о поверке СИ и (или) знаков поверки на СИ, и (или) записей и знаков поверки в паспортах (формулярах) СИ, и (или) сведений в Федеральном информационном фонде по обеспечению единства измерений о поверке СИ, входящих в состав СИКГ.

Допускается применение методик поверки приведенных в описании типа СИ, входящих в состав СИКГ, и утвержденных при их испытаниях

9.2 Определение относительной погрешности измерений объема СНГ, приведенного к стандартным условиям.

Относительную погрешность измерений объема СНГ, приведенного к стандартным условиям,  $\delta_{V}$ , %, вычисляют по формуле

$$
\delta_{V_c} = \sqrt{\delta_{Q_c}^2 + \delta_{\tau}^2} \,, \tag{1}
$$

где

*SQc -* относительная погрешность измерений объемного расхода газа, приведенного к стандартным условиям, %;

 $\delta_{\tau}$  - относительная погрешность измерений времени, %.

Относительную погрешность измерений объемного расхода газа, приведенного к стандартным условиям,  $\delta_{Qc}$ , вычисляют по формуле

$$
\delta_{Q_c} = \sqrt{\delta_{Q_V}^2 + \delta_{\rm B}^2 + \partial_p^2 \cdot \delta_p^2 + \partial_\tau^2 \cdot \delta_\tau^2 + \delta_K^2} \,,\tag{2}
$$

- $\delta_{Q_V}$ относительная погрешность СИ расхода газа, %;
- относительная погрешность вычисления объемного расхода (объема)  $\delta_{\textrm{\tiny R}}$ газа, приведенного к стандартным условиям. %:
- коэффициент влияния давления газа на коэффициент приведения;  $\partial_n$
- относительная погрешность измерений давления газа, %;  $\delta_n$
- влияния коэффициент температуры газа на коэффициент  $\partial_{\tau}$ приведения;
- $\delta_{\tau}$ относительная погрешность измерений температуры газа, %;
- относительная погрешность вычисления коэффициента сжимаемости  $\delta_{\kappa}$ газа.

Относительную погрешность измерений абсолютного давления,  $\delta_n$ , %, вычисляют по формуле

$$
\delta_p = \sqrt{\sum_{i=1}^n (\delta_{p_i})^2},\tag{3}
$$

где

- число последовательно соединенных  $\boldsymbol{n}$ измерительных преобразователей, используемых для измерений давления;
- относительная погрешность *i*-го измерительного преобразователя  $\delta_{p_i}$ давления с учетом дополнительных погрешностей, %.

Относительную погрешность измерений температуры,  $\delta_T$ , %, вычисляют по формуле

$$
\delta_T = \frac{100(t_{\rm B} - t_{\rm H})}{273,15 + t} \sqrt{\sum_{i=1}^n \left(\frac{\Delta y_i}{y_{\rm B_i} - y_{\rm H_i}}\right)^2},\tag{4}
$$

где

- $\overline{n}$ ЧИСЛО последовательно соединенных измерительных преобразователей, используемых для измерений температуры;
- соответственно, верхнее и нижнее значения диапазона шкалы  $t_{\rm B}$ ,  $t_{\rm H}$ комплекта средств измерений температуры. °С:

- температура газа, °C;  $t$ 

- абсолютная погрешность *i*-го измерительного  $\Delta y_i$ преобразователя температуры с учетом дополнительных погрешностей:
- соответственно, верхнее и нижнее значения диапазона шкалы или  $y_{\rm B_i}$ ,  $y_{\rm H_i}$ выходного сигнала  $i$ -ro измерительного преобразователя температуры.

Относительную погрешность вычисления коэффициента сжимаемости газа.  $\delta_K$ ,%, вычисляют по формуле

$$
\delta_K = \sqrt{\delta_{K_M}^2 + \sum_{i=1}^n (\partial_{xi} \cdot \delta_{xi})^2} \,, \tag{5}
$$

где

- число компонентов в газе:  $\boldsymbol{n}$ 

 $\delta_{K_M}$ методическая погрешность определения коэффициента сжимаемости газа, %; определяют в соответствии с ГСССД МР 113-03 «Методика ГСССД. Определение плотности, фактора сжимаемости, показателя адиабаты и коэффициента динамической ВЯЗКОСТИ влажного нефтяного газа в диапазоне температур 263...500 К при давлениях до 15 МПа»;

- коэффициент влияния *i*-го компонента газа на коэффициент  $\partial_{xi}$ сжимаемости:
- погрешность измерений молярной доли  $i$ -ro  $\delta_{xi}$ относительная компонента газа, %.

Коэффициенты влияния  $\partial_{x_i}, \partial_{\tau}$  и  $\partial_{\eta}$  вычисляют по формуле

$$
\beta_{y_i} = \frac{\Delta y}{\Delta y_i} \frac{y_i}{y},\tag{6}
$$

где

- *і*-ый измеряемый параметр  $(p, T, x_i)$ ;  $y_i$ 

- определяемая величина  $(B, K)$ :  $\mathcal{Y}$ 

- абсолютная погрешность *i*-го измеряемого параметра;  $\Delta y_i$ 

- изменение определяемой величины при изменении параметра  $y_i$  на  $\Delta y$ значение  $\Delta y_i$ .

Значения относительной погрешности измерений объема свободного нефтяного газа, приведенного к стандартным условиям, не должны превышать  $±3%$ 

#### 10 Подтверждение соответствия СИКГ метрологическим требованиям

При получении положительных результатов по п. 9 СИКГ считают метрологическим требованиям, установленным соответствующей при утверждении типа, а результат поверки положительным.

#### 11 Оформление результатов поверки

11.1 Результаты идентификации программного обеспечения оформляют протоколом по форме, приведенной в приложении А.

11.2 Результат расчета относительной погрешности объема CHL. приведенного к стандартным условиям, оформляют протоколом в свободной форме.

11.3 Сведения о результатах поверки средств измерений в целях подтверждения поверки передаются в Федеральный информационный фонд по обеспечению единства измерений.

При положительных результатах поверки, случае B оформления свидетельства о поверке СИКГ руководствуются требованиями документа «Порядок проведения поверки средств измерений, требования к знаку поверки и содержанию свидетельства о поверке», утвержденного приказом Минпромторга России № 2510 от 31.07.2020 г. На оборотной стороне свидетельства о поверке системы указывают:

- наименование измеряемой среды;

относительной погрешности - значения измерений объема CHL. приведенного к стандартным условиям, и соответствующий им диапазон измерений объема СНГ при стандартных условиях;

- идентификационные признаки программного обеспечения СИКГ.

Знак поверки наносится на свидетельство о поверке СИКГ.

11.4 При отрицательных результатах поверки, в случае недопуска СИКГ к эксплуатации, руководствуются требованиями документа «Порядок проведения поверки средств измерений, требования к знаку поверки и содержанию свидетельства о поверке», утвержденным приказом Минпромторга России № 2510 от 31.07.2020 г.

Приложение А

# Форма протокола подтверждения соответствия программного обеспечения СИКГ

## Протокол №1 подтверждения соответствия программного обеспечения СИКГ

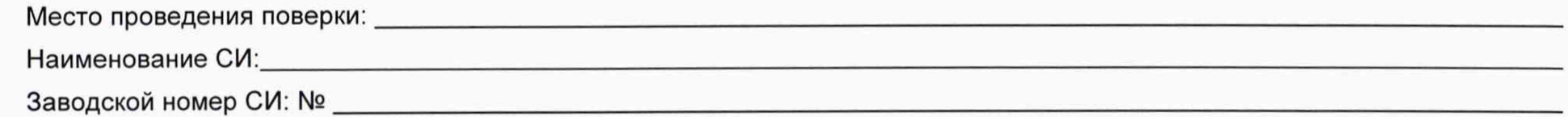

Таблица 1 - Идентификационные данные ПО

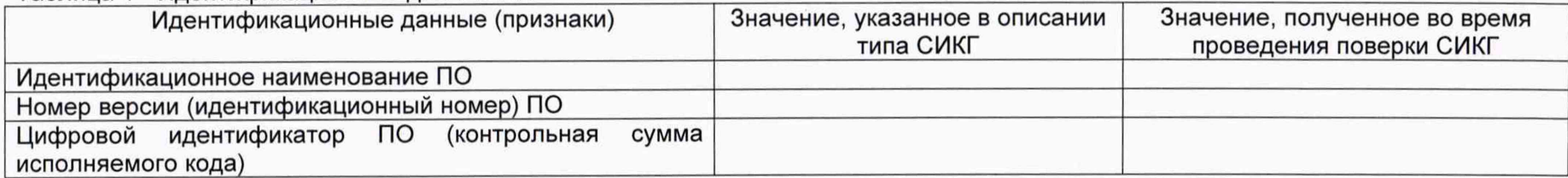

Заключение: ПО СИКГ соответствует / не соответствует ПО, зафиксированному во время испытаний в целях утверждения типа СИКГ.

Должность лица проводившего поверку:

*(подпись) (инициалы, фамилия)*

Дата поверки: «\_\_\_\_\_ » \_\_\_\_\_\_\_\_\_\_\_\_ 20\_\_\_ г.

8